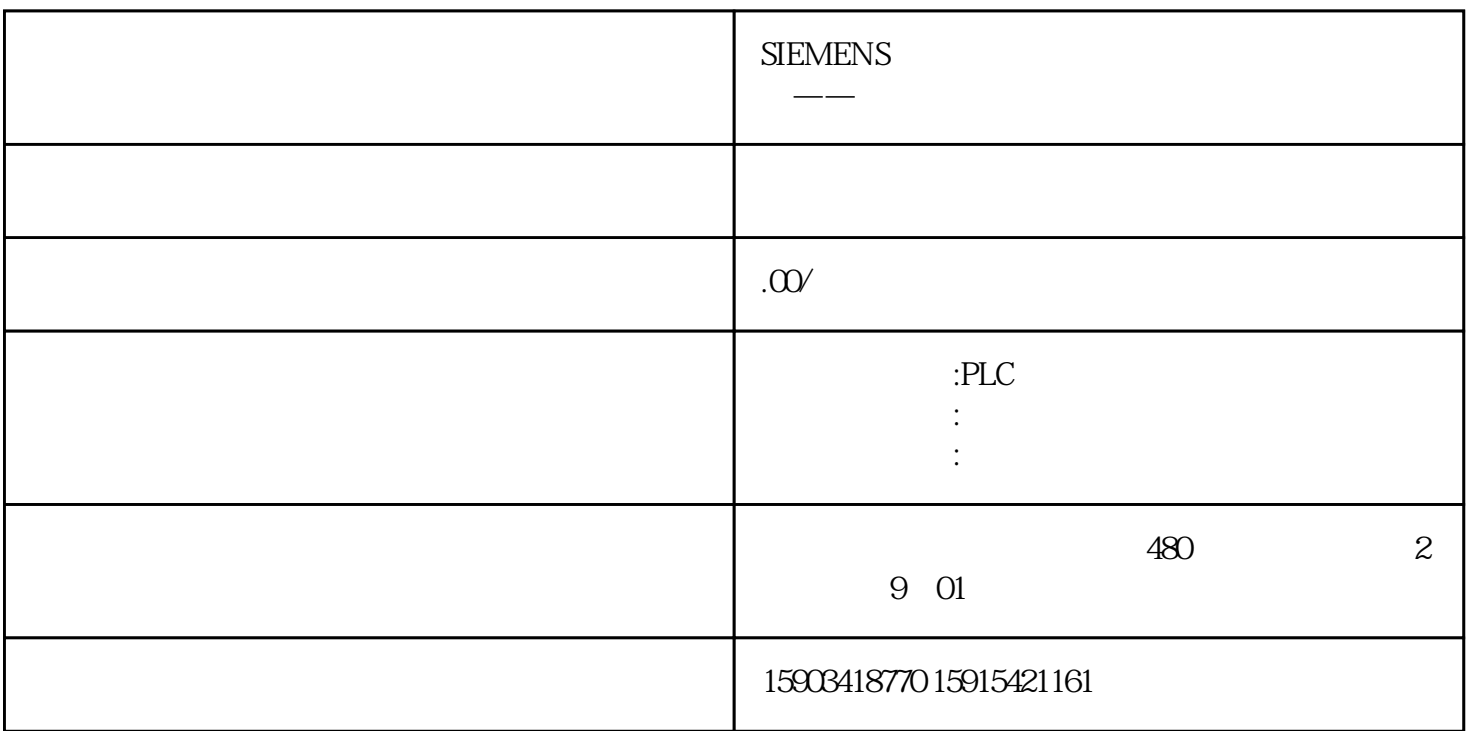

S7是西门子专有的协议,它用于PLC之间交换数据。设备与网络组态:添加两台CPUPLC连接连接方法一 连接方法二或者点击本地PLC以太网口按住拖拉到伙伴PLC的以太网口处松开,也可以建立两台PLC通信  $S7$  IP IP  $IP$ REQ Input Bool ID Input CONN\_PRG(Word)S7 ID W#1 6#100 NDR (GET) Output Bool 0: 1: DONE (PUT) Output Bool DONE: 0:<br>ERROROutputBool STATUSOutputWord ADDR\_1 InOut STATUSOutputWord ADDR\_1 InOut CPU (GET) (PUT) P#DB1.DBX12.0 REAL 3ADDR\_2 InOut RD\_1 (GET)SD\_1 (PUT)InOut Variant  $\qquad CDU$  (GET) (PUT) 储区。允许的数据类型:Bool(只允许单个位)、Byte、Char、Word、Int、DWord、DInt或Real。注: DB juedui P#DB10.DBX5.0 Byte 10 10 GET PUT RD\_2 (GET)SD\_2 (PUT) InOut Variant 1200 S7

PLC,  $1200PLC$  S7